## **Linux User Schwabach (LUSC) e.V.**

## **Aufnahmeantrag**

Das wichtigste - für Dich natürlich  $\bigcirc$  - ist der Aufnahmeantrag. Diesen kannst Du hier herunterladen. Einfach ausfüllen und dann entweder an den [1. Vorstand](http://lusc.de/dokuwiki/verein/vorstand) per Post schicken oder ganz einfach zum Stammtisch bzw. zu einer Veranstaltung mitbringen.

An unseren Veranstaltungen haben wir im Allgemeinen auch ausgedruckte Formulare vorrätig, wir möchten ja nicht, dass jemand aus solchen niederen Gründen dem Verein nicht beitreten kann... ↔

[Aufnahmeantrag](http://lusc.de/dokuwiki/_media/verein/aufnahmeantrag.pdf)

## **Rund um den Verein**

- [Unsere Satzung](http://lusc.de/dokuwiki/verein/satzung)
- [Der Vorstand](http://lusc.de/dokuwiki/verein/vorstand)
- [Eintragung ins Vereinsregister](http://lusc.de/dokuwiki/verein/eintragung)

## **Geschichte von LUSC**

- [Was vor der Vereinsgründung passierte](http://lusc.de/dokuwiki/verein/geschichte-vor-verein)
- [Seit der Vereinsgründung](http://lusc.de/dokuwiki/verein/geschichte)

From: <http://lusc.de/dokuwiki/>- **LUSC - Linux User Schwabach**

Permanent link: **<http://lusc.de/dokuwiki/verein/start?rev=1123593643>**

Last update: **2005/08/09 15:27**

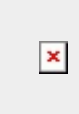